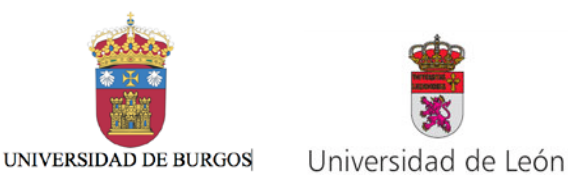

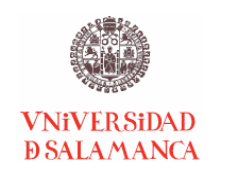

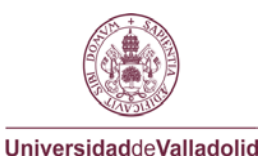

# **MÁSTER INTERUNIVERSITARIO EN COOPERACIÓN INTERNACIONAL PARA EL DESARROLLO** GUÍA DOCENTE 2019-2020

# **IDENTIFICACIÓN, PLANIFICACIÓN Y GESTIÓN DE PROYECTOS E COOPERACION AL DESARROLLO**

## **1. Denominación de la asignatura:**

IDENTIFICACIÓN, PLANIFICACIÓN Y GESTIÓN DE PROYECTOS E COOPERACION AL DESARROLLO

## **2. Materia a la que pertenece la asignatura:**

PROYECTOS DE COOPERACIÓN INTERNACIONAL PARA EL DESARROLLO

## **3. Departamento(s) responsable(s) de la asignatura**:

DEPARTAMENTO DE INGENIERÍA DE SISTEMAS Y AUTOMÁTICA

**4.a. Profesor/a que imparte la docencia** (si ésta fuese impartida por más de un/a profesor/a incluir todos):

LUIS JAVIER MIGUEL GONZÁLEZ (UVA)

## **4.b. Coordinador/a de la Asignatura:**

LUIS JAVIER MIGUEL GONZÁLEZ (UVA)

## **5. Curso y semestre en el que se imparte la asignatura:**

PRIMER CURSO; PRIMER SEMESTRE

## **6. Tipo de asignatura (obligatoria u optativa):**

**OBLIGATORIA** 

## **7. Número de créditos (ECTS) de la asignatura:**

3 CRÉDITOS ECTS

## **8. Competencias que debe adquirir el alumno/a al cursar la asignatura**

Competencias Generales: G3, G5

Competencias Transversales: T1, T3, T4, T5, T6, T7, T9 y T10

Competencias Específicas de las Materias Comunes: E3, E6, E8, E10, E11 y E12

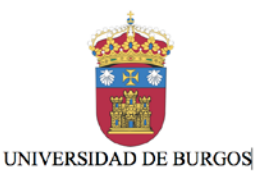

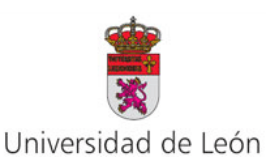

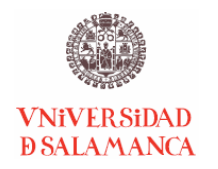

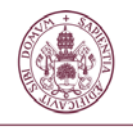

UniversidaddeValladolid

#### **MÁSTER INTERUNIVERSITARIO EN COOPERACIÓN INTERNACIONAL PARA EL DESARROLLO 9. Programa de contenidos**

#### **9.1. Objetivos docentes**

- Conocer y comprender los aspectos claves en cada una de las etapas de un proyecto de cooperación al desarrollo: programación, identificación, diseño, ejecución, seguimiento y evaluación.
- Aprender a diseñar proyectos de cooperación al desarrollo en base al Enfoque del marco Lógico (EML)
- Desarrollar habilidades prácticas para la panificación de proyectos.
- Conocer algunos de los problemas prácticos que pueden aparecer en el desarrollo de proyectos de cooperación.

## **9.2. Unidades docentes (bloques de contenidos)**

- 1. GESTIÓN DE PROYECTOS DE COOPERACIÓN AL DESARROLLO.
	- 1.1. ENFOQUE DEL MARCO LÓGICO (EML).
	- 1.2. CONSIDERACIONES Y ANÁLISIS CRÍTICO DE EML.
- 2. APLICACIÓN PRÁCTICA DEL EML
	- 2.1. IDENTIFICACIÓN, FORMULACIÓN, EJECUCIÓN, SEGUIMIENTO Y EVALUACIÓN.
	- 2.2. EJEMPLOS Y ESTUDIO DE CASOS.

## **9.3. Bibliografía**

#### **BIBLIOGRAFÍA BÁSICA**

- Agencia Española de Cooperación al Desarrollo (AECI) (2000). *Metodología de Gestión de Proyectos de la Cooperación Española*. Madrid.
- Gómez Galán, Manuel y Sainz Ollero, Héctor. *El Ciclo del Proyecto de Cooperación al Desarrollo. La Aplicación del Marco Lógico.* Fundación CIDEAL. Madrid.1999
- Camacho, H., Cámara, Luis, Cascante, R. y Sainz, H. (2001). *El enfoque del marco lógico: 10 casos prácticos. Cuaderno para la identificación y diseño de proyectos de desarrollo.* CIDEAL.- Fundación CIDEAL. Acciones de Desarrollo y Cooperación. Madrid 2001.
- NORAD. Norwegian Agency for Development Cooperation.(1999). *The Logical Framework Approach, 4th Edition*. Disponible en http://www.norad.no/en/Tools+and+publications/Publications [Consultado el 27 de junio de 2011]
- European Commission (1999). Project Cycle Management Training Handbook.

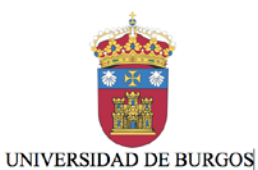

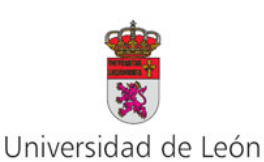

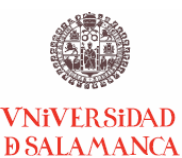

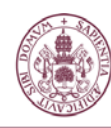

UniversidaddeValladolid

#### **MÁSTER INTERUNIVERSITARIO EN COOPERACIÓN INTERNACIONAL PARA EL DESARROLLO**

ITAD, UK. Disponible en [www.cfcu.gov.tr/SPOs/TOOLs/PCM\\_Training\\_Handbook.pdf](http://www.cfcu.gov.tr/SPOs/TOOLs/PCM_Training_Handbook.pdf) [Consultado el 21 de junio de 2011]

#### **BIBLIOGRAFÍA Y RECURSOS COMPLEMENTARIOS**

- European Commission (2004). *Aid Delivery Methods. Volume 1. Project Cycle Management Guidelines*. European Commission, EuropeAid, Brussels. Disponible en [http://ec.europa.eu/europeaid/infopoint/publications/europeaid/49a\\_en.htm](http://ec.europa.eu/europeaid/infopoint/publications/europeaid/49a_en.htm) [Consultado el 21 de junio de 2011]
- Institute, P. M. (2005). *Guia de los Fundamentos de la Direccion de Proyectos/Guide to the Project Management Body of Knowledge: Official Spanish Translation (Pmbok Guide) (3ra ed.)*. Project Management Institute.

#### **10. Metodología de enseñanza y aprendizaje y su relación con las competencias que debe adquirir el estudiante**

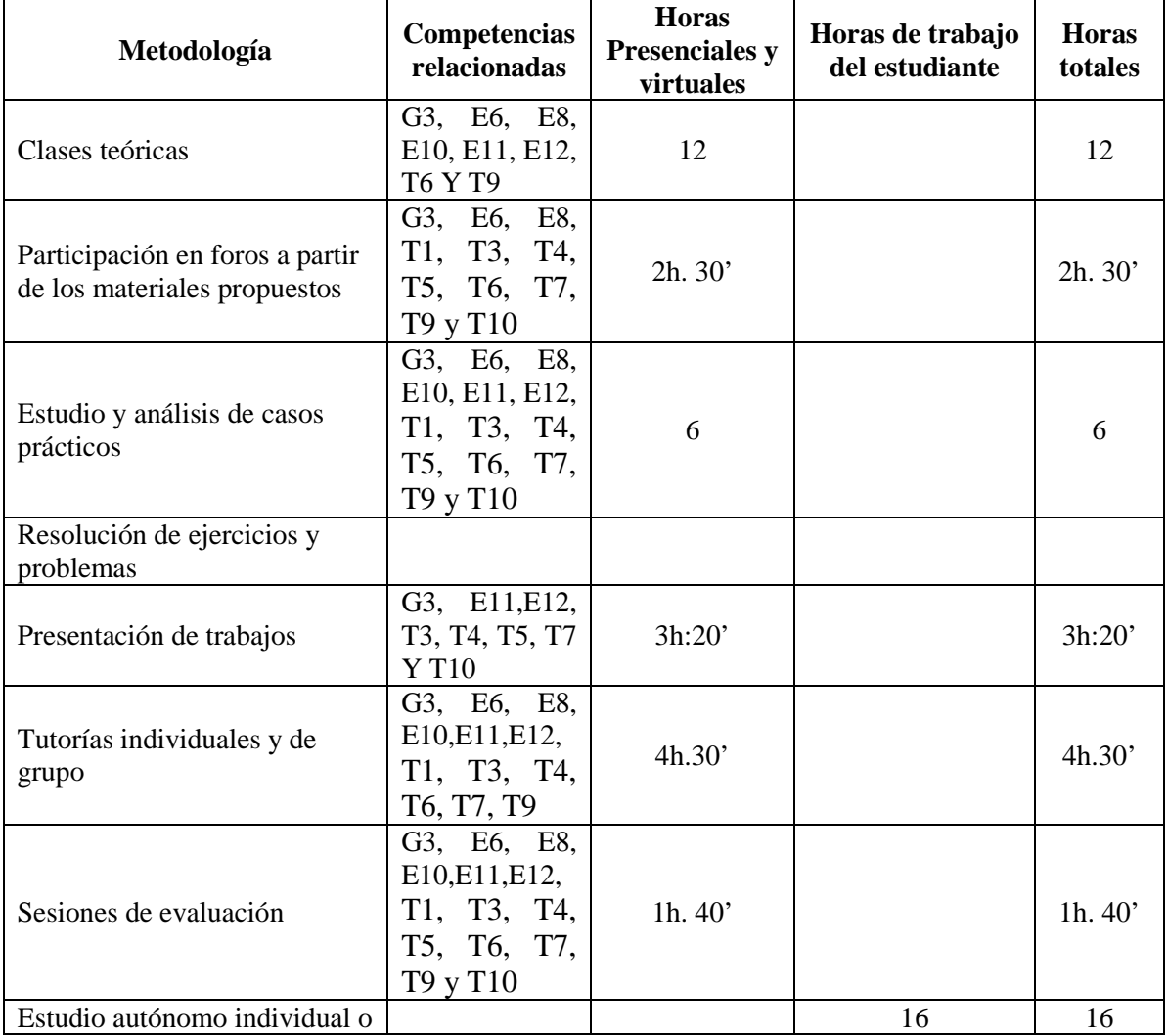

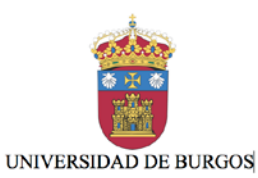

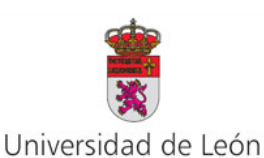

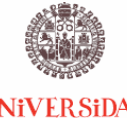

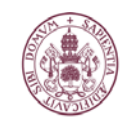

**VNiVERSiDAD D SALAMANCA** 

UniversidaddeValladolid

#### **MÁSTER INTERUNIVERSITARIO EN COOPERACIÓN INTERNACIONAL PARA EL DESARROLLO**

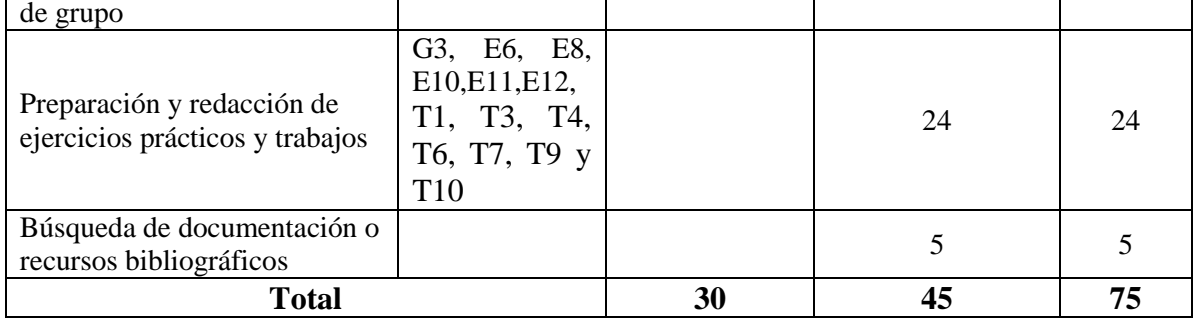

#### **11. Sistemas de evaluación**

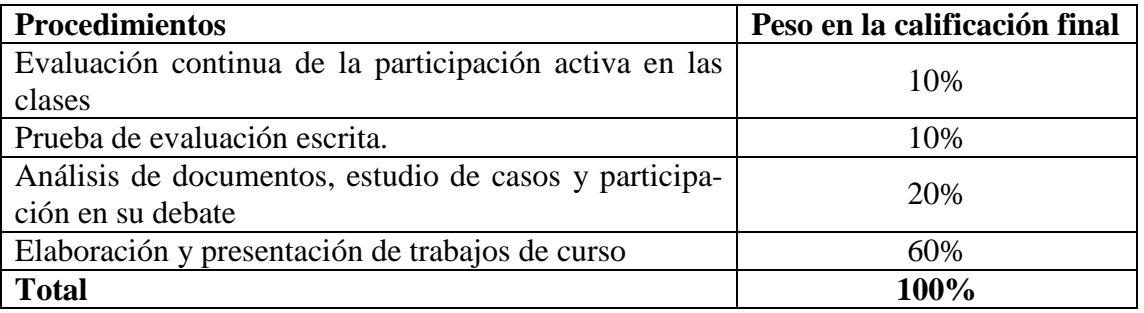

Para aprobar la asignatura se deberá obtener un mínimo de 3 puntos sobre 10 en cada uno de los procedimientos de los que se compone la evaluación, y la nota final ponderada según la tabla anterior ha de ser igual o superior a 5 puntos sobre 10.

Para obtener el mínimo de 3 puntos sobre 10 en la evaluación continua de la participación activa en las clases será necesario participar en al menos el 75% de las horas presenciales de la asignatura.

## **12. Recursos de aprendizaje y apoyo tutorial:**

Materiales disponibles en el Campus Virtual

## **13. Calendarios y horarios:**

[www.uva.es](http://www.ubu.es/quimica) 

#### **14. Idioma en el que se imparte:**

**ESPAÑOL**